### Injection vulnerabilities

**Questões de Segurança em Engenharia de Software (QSES)** Mestrado em Segurança Informática Departamento de Ciência de Computadores Faculdade de Ciências da Universidade do Porto

Eduardo R. B. Marques, [edrdo@dcc.fc.up.pt](mailto:edrdo@dcc.fc.up.pt?subject=)

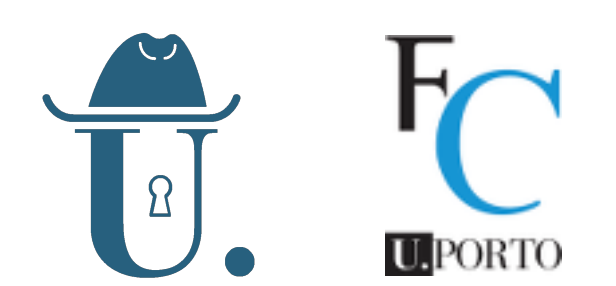

## Injection

- $\blacksquare$  Vulnerability class  $\blacksquare$  [CWE-74](https://cwe.mitre.org/data/definitions/74.html)
	- *Improper Neutralization of Special Elements in Output Used by a*   $\overline{O}$ *Downstream Component*
	- Short name: '**Injection**'
- **Description** 
	- *"The software constructs […] a command, data structure, or record using externally-influenced input […] but it does not neutralize or incorrectly neutralizes special elements that could modify how it is parsed or interpreted […]"*
	- *"[…] the execution of the process may be altered by sending code in through legitimate data channels, using no other mechanism. While buffer overflows, and many other flaws, involve the use of some further issue to gain execution, injection problems need only for the data to be parsed. "*

### Injection examples

#### **OS command injection CWE-78**

```
 // PHP fragment
 $userName = $_POST["user"];
 $command = 'ls -l /home/' . $userName;
 system($command);
```
#### **SQL injection CWE-89**

```
int id = input();String query = "SELECT NAME FROM USERS WHERE ID=" + idStatement conn = db.createStatement();
ResultSet rs = conn.executeQuery(query); // ...
```
- Q: What seems to be wrong with both fragments?
- SQL injection and OS command injection are the top two entries in the  $\blacksquare$ [CWE/SANS Top 25 Most Dangerous Software Errors](http://cwe.mitre.org/top25/)
- We will look at these two types of injection vulnerabilities in more detail  $3$  today.

#### CWE TOP 25 -<http://cwe.mitre.org/top25/>

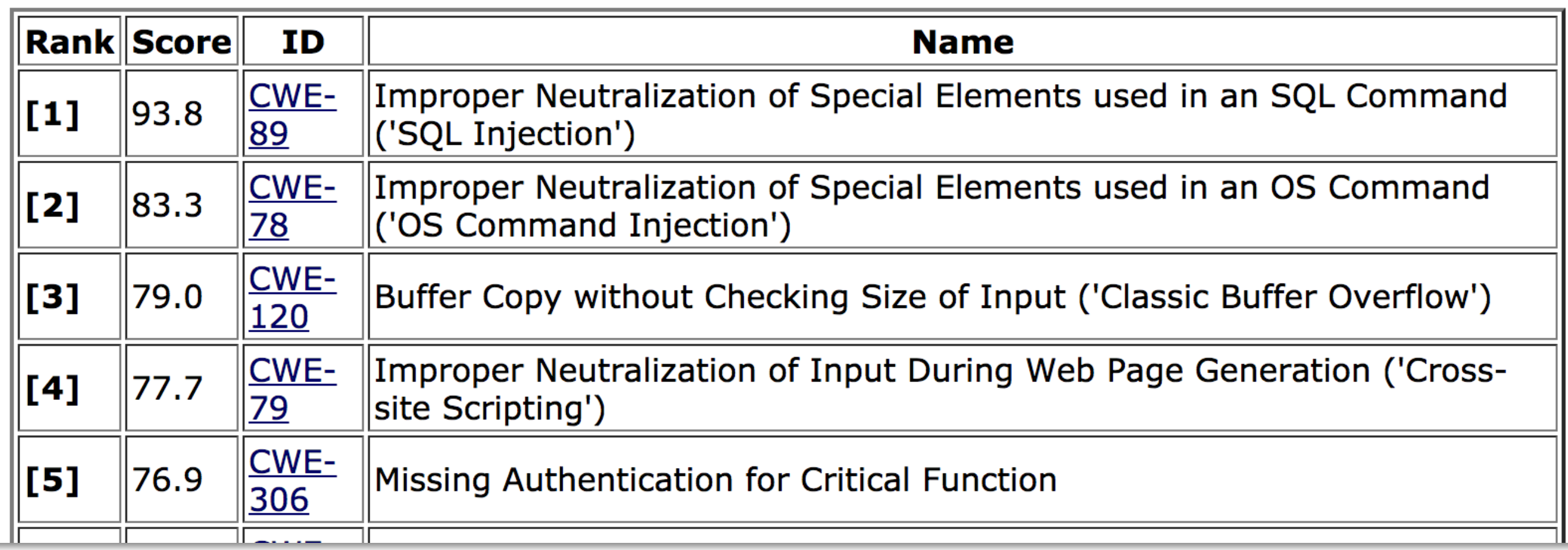

- $\blacksquare$  #1 and #2 are SQL and Command injection
- $\blacksquare$  #3 and #4 Buffer overflows and cross-site scripting (discussed later in the course)
	- require complementary mechanisms beyond plain data parsing  $\circ$
	- but also relate to bad input handling and rely on a blurred distinction between code  $\overline{O}$ and data

### Injection — general attack pattern

#### **General attack pattern**

- Malicious input is supplied to a software system.  $\overline{O}$
- The input is used to build part of a command or executable  $\overline{O}$ code, that alters the expected flow of execution.

#### **Basic problem**

- Distinction between executable specification and data is  $\overline{O}$ blurred !
- Data is used to disguise as code/commands !

#### **What must be do ?**

Ensure that (malicious) input cannot be construed as a code fragment or command.

# OS command injection

### OS commands

**OS command injection CWE-78**

 // PHP fragment \$userName = \$\_POST["file"]; \$command = 'cat /data' . \$file; system(\$command);

- OS commands are often handy as "glue", for example to invoke third-party software / OS utilities.
- Example ways to execute OS commands:
	- Traditional system call in C, Python, Perl, or equivalent support in other languages.
	- o Within SQL in some database engines (!!!): xp cmdshell in SQL Server
	- o exec directive in ["server-side include](http://httpd.apache.org/docs/2.2/mod/mod_include.html#element.exec)s"

## OS command injection attacks

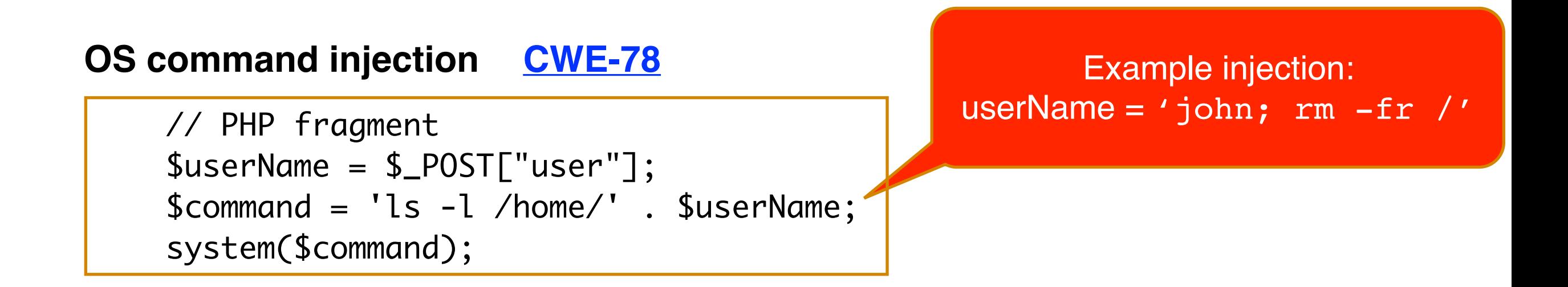

- Special meta-characters are interpreted by the system shell.
- Above you have something like:
	- system("someBeautifulCommand \$input")
- Now consider

```
o $input = "someArg; rm -fr /"
```
- The executed commands are in fact
	- someBeautifulCommand someArg
	- $o$  rm  $-fr$  /

### Handling OS command injection

#### **#1 — Do not use OS command execution !**

- Glue "system" calls are often a lazy way to interface with other systems. Available APIs may do the job instead.
- Not always practical !

#### **#2 — Prevention by input validation**

- **Blacklisting strategy disallow** commands with special shell characters  $\circ$
- **Sanitisation** Meta-character escaping for sanitisation
- **Whitelist allow** only (validated) commands that adhere to a strict format  $\circ$
- **Blacklisting / sanitisation are prone to loopholes**: system shells can be very  $\circ$ heterogeneous and feature-rich; escaped characters may still be dangerous due to subcommand invocation.

#### **#3 — Run with least privilege (mitigation)**

Make sure commands are not invoked by processes with more privileges than necessary (e.g. process is not executed as root user!)

#### **#4 — Environment-based attacks (prevention)**

Only use commands with full path specified and explicitly control PATH setting / other dangerous variables

#### **#5 — Analyze possible occurrences in source code using static analysis tools (detection)**

## Running example — DVWA

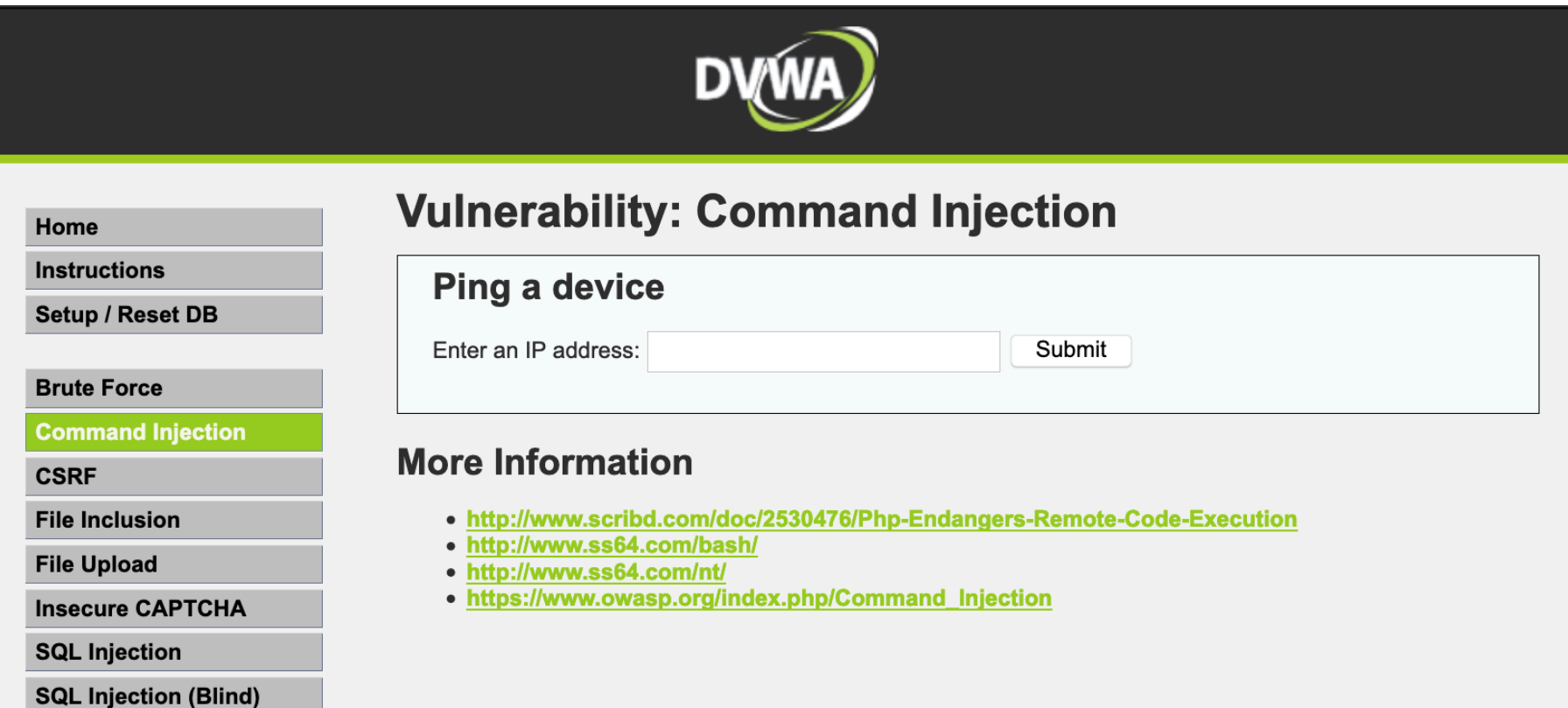

- DVWA: Damn Vulnerable Web Application
	- **[Homepage](http://dvwa.co.uk/)**  $\circ$
	- **[GitHub repository](https://github.com/ethicalhack3r/DVWA)**  $\circ$
	- [Docker image](https://hub.docker.com/r/vulnerables/web-dvwa/)  $\circ$

#### **Exercise in class** - ask the teacher for the URL to access the site

- Click on **Command Execution** (left) and try to exploit the OS command injection vulnerabilities. You may get a glimpse of the source code and some helping hints.
- Progressively change the security level: Low, Medium, High, Impossible.
- $10$   $\degree$   $\degree$  For each level: observe the source code to inspect the type of input to hack each of the levels.

### DVWA command injection — solutions

#### **Vulnerability: Command Injection**

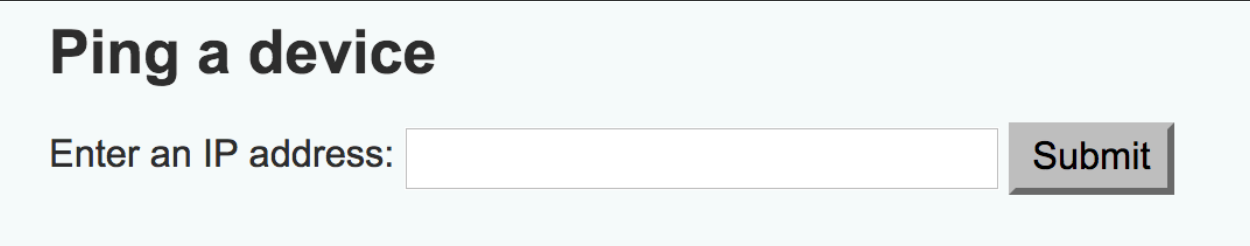

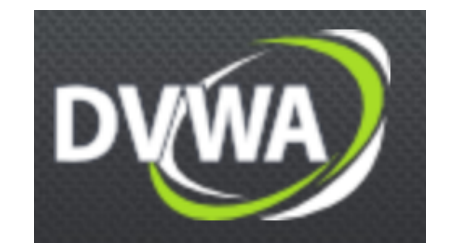

- DVWA input for command
	- low.php : no validation; input is used directly to execute command  $\mathbf{O}$ 
		- Exploit easy : 127.0.0.1 ; cat /etc/passwd or 127.0.0.1 && cat /etc/passwd
	- medium.php: blacklisting of ";" and "&&", that are erased from input  $\mathsf{O}$ 
		- Still easy: 127.0.0.1 | cat /etc/passwd
	- high.php: blacklisting of more characters, but a small typo breaks the  $\overline{O}$ validation logic!
		- Check the source code to understand why the following exploit works: 127.0.0.1 || cat /etc/ passwd
	- impossible.php: whitelist strategy, validates that input is strictly an  $\mathsf{O}$ IP address, reject all other input

#### OS command injection — env. variables

- Environment variables may determine *what* commands are executed.
- Suppose you have
	- system("someBeautifulCommand \$input")
- This assumes someBeautifulCommand is in the PATH of the running program …
- **If** attacker can "infect" the PATH, a malicious myBeautifulCommand may be executed instead.
- **Nariations** 
	- The path for dynamically-linked code can also be controlled by environment variables, e.g. LD\_PRELOAD and LD\_LIBRARY\_PATH in Unix
	- IFS separator variable changes the interpretation of file names!

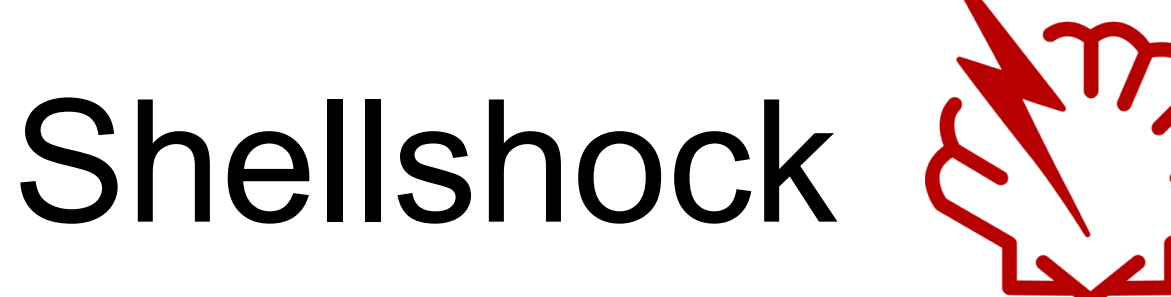

- 
- **ShellShock:** A "family" of security bugs starting with [CVE-2014-6271,](https://nvd.nist.gov/vuln/detail/CVE-2014-6271) which lead to numerious serious exploits.
- Base vulnerability: the UNIX bash shell unintentionally executed commands that were concatenated to the end of function definitions stored in environment variables (!).
- **Environment variables should also be considered as** program inputs!
- **Let's have a look using the Docker container [available](https://hub.docker.com/r/vulnerables/cve-2014-6271)** [here](https://hub.docker.com/r/vulnerables/cve-2014-6271)
- **Exploit at stake HTTP request headers converted to** environment variables to CGI programs in many platforms!
	- Check more info [here](https://en.wikipedia.org/wiki/Shellshock_(software_bug)#Specific_exploitation_vectors) and [here](https://www.fireeye.com/blog/threat-research/2014/09/shellshock-in-the-wild.html).

### Use of static analysis

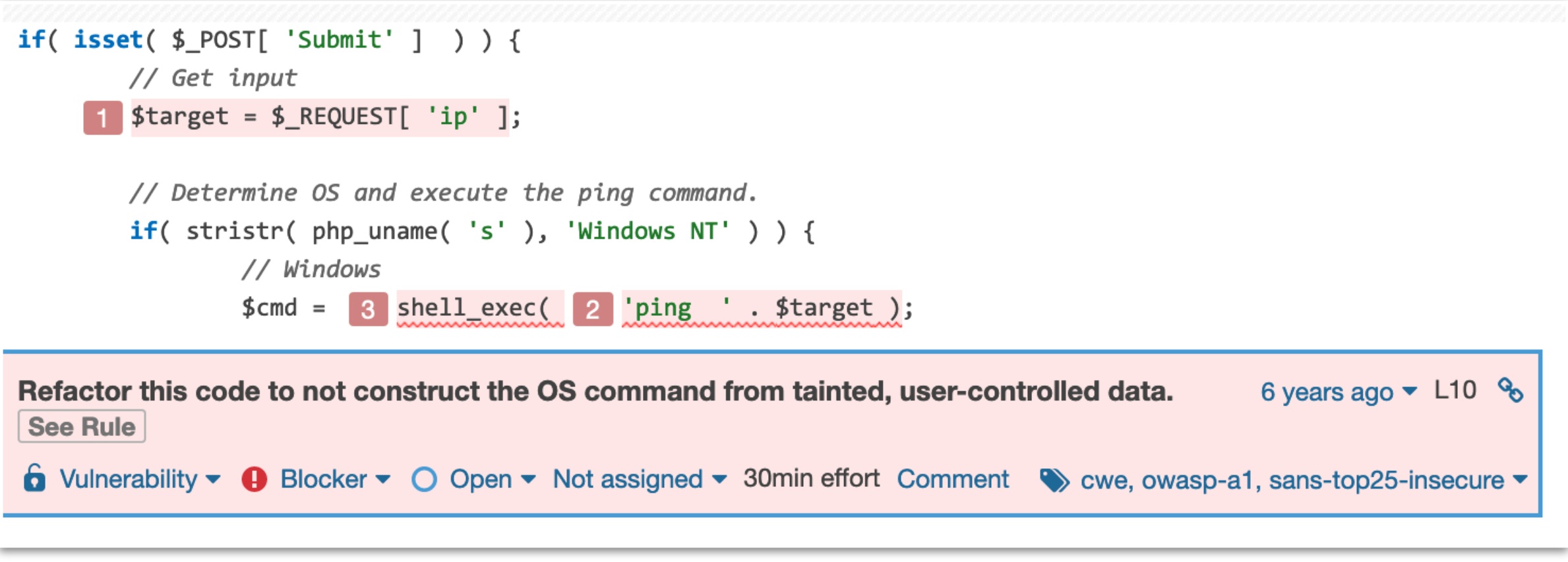

- Static analysis tools can uncover vulnerabilites, including OS command injection.
- Above: SonarCloud screenshot go to [https://sonarcloud.io/dashboard?](https://sonarcloud.io/dashboard?id=QSES_DVWA) [id=QSES\\_DVWA](https://sonarcloud.io/dashboard?id=QSES_DVWA)
- Note: only the low security level vulnerability is uncovered! Given that in all other cases the input passes through some validation, the command execution is not considered "tainted".

### Static analysis example (2) — WAP

```
 File: /Users/edrdo/qses19/tools/dvwa/DVWA/vulnerabilities/exec/
source/low.php
 = = = Vulnerability n.: 1 = = = =Type: OS Command Injection
 Vulnerable code:
 5: $target = $_REQUEST[ 'ip' ];
 10: $cmd = shell_exec( 'ping ' . $target );
 Corrected code:
 5: $target = $_REQUEST[ 'ip' ];
 10: if (san_osci($_REQUEST['ip']) == 0)
  11: $cmd = shell_exec( 'ping ' . $target );
```
#### ■ [WAP](http://awap.sourceforge.net) (Web Application Protection) tool

- Static analysis tool for PHP web applications
- Developed at University of Lisbon  $\overline{O}$

## Perl's "taint mode"

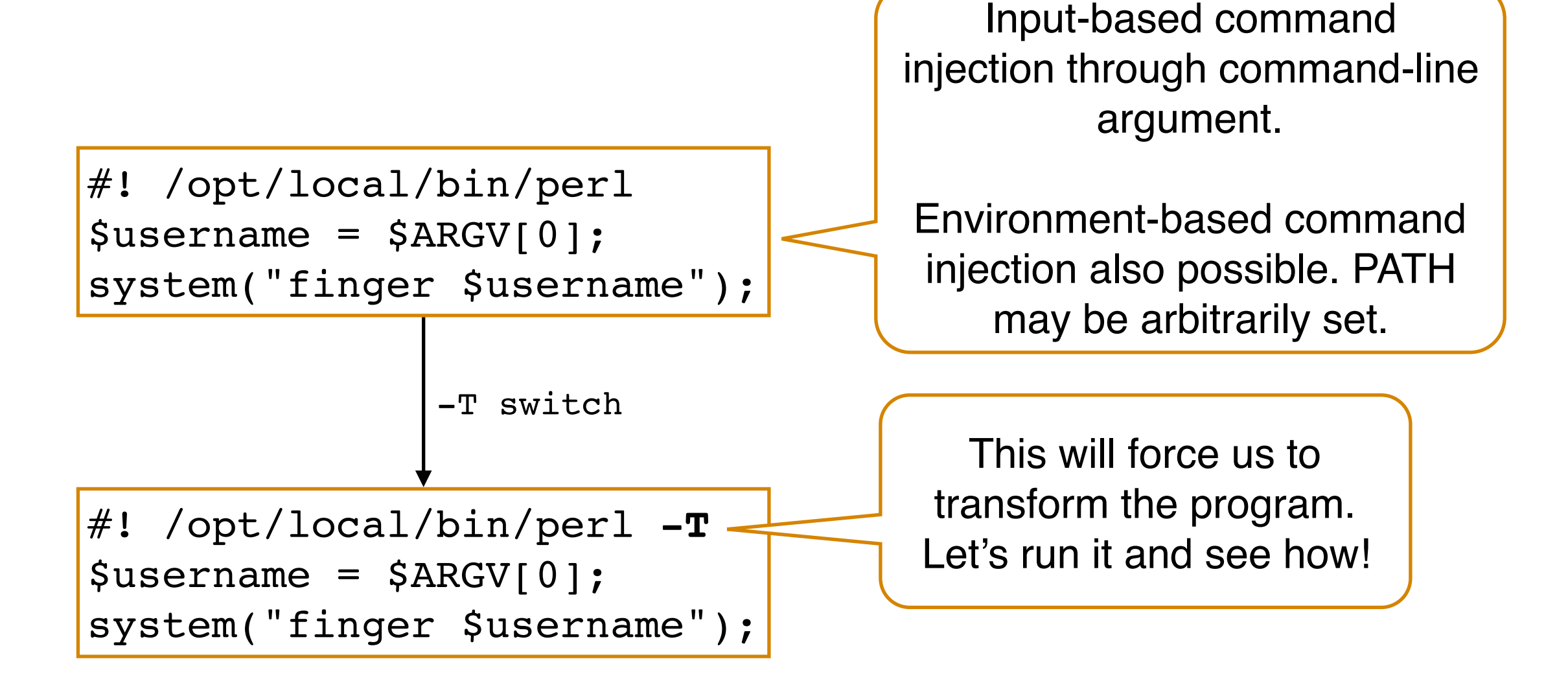

- Small Perl program (similar to the Java example)
- Malicious use: unsafe.pl "someUserName; arbitraryCommand"
- -T switch activates ["taint mode"](https://perldoc.perl.org/perlsec.html#Taint-mode) which tries to keep track of "tainted" (unsecure) data and their use in security-sensitive spots
- This is for **Perl**, but "tainted modes" are available for other languages like **PHP** and **[Python](https://github.com/felixgr/pytaint)**

### Perl's "taint mode" (2)

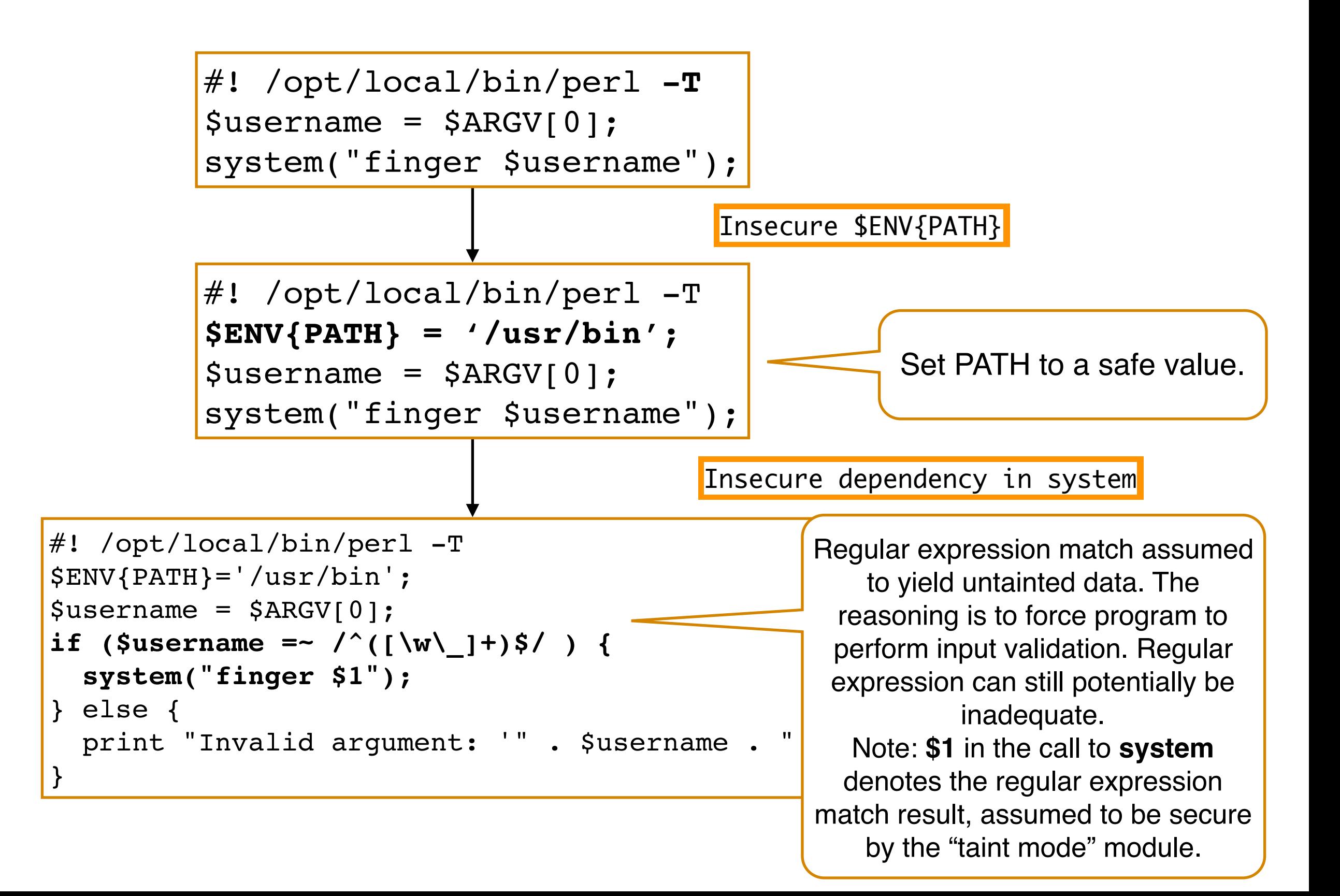

# SQL injection

## SQL injection — Context

#### **SQL injection CWE-89**

```
int id = input();
String query = "SELECT NAME FROM USERS WHERE ID=" + idStatement conn = db.createStatement();
ResultSet rs = conn.executeQuery(query); // ...
```
- SQL (Structured Query Language): the standard query language for interfacing with relational databases.
- SQL code is defined by arbitrary programs in interface to a database engine, in conjunction with some language-specific API (e.g. JDBC for Java as above).
- SQL injection: malicious inputs affect SQL code to execute unintended functionality.

### SQLi — example attacks

SQL injection is possible through the 'id' input!

```
int id = input();
String query = "SELECT NAME FROM USERS WHERE ID=" + idStatement conn = db.createStatement();
ResultSet rs = conn.executeQuery(query); // ...
```
- The id parameter, used for building the query, is a "front door" for arbitrary command execution possible leading to
- Command sequences (also called piggy-backed queries)

id = "1234 ; DELETE FROM USERS"

- **UNION** queries
	- id = "1234 UNION SELECT PASSWORD FROM USERS WHERE  $\Omega$  $ID=1234"$
- **Tautologies**

 $o$  id = "1234 OR 1=1"

Further reading: "A Classification of SQL [Injection Attacks and Countermeasures](http://www-bcf.usc.edu/~halfond/papers/halfond06issse.pdf)", Halfond et al., ISSSE'06

## SQLi — threats

```
int id = input();
String query = "SELECT NAME FROM USERS WHERE ID=" + idStatement conn = db.createStatement();
ResultSet rs = conn.executeQuery(query); // ...
```
- **The id parameter, used for building the query, is a front** door for arbitrary SQL injection possible leading to
	- Data tampering modifying the database  $\overline{O}$
	- Information disclosure disclosing unauthorised data, e.g. the  $\overline{O}$ even the entire database schema
	- Denial of Service by issuing a time-consuming query
	- …  $\overline{O}$

## Tales of 'Bobby tables'

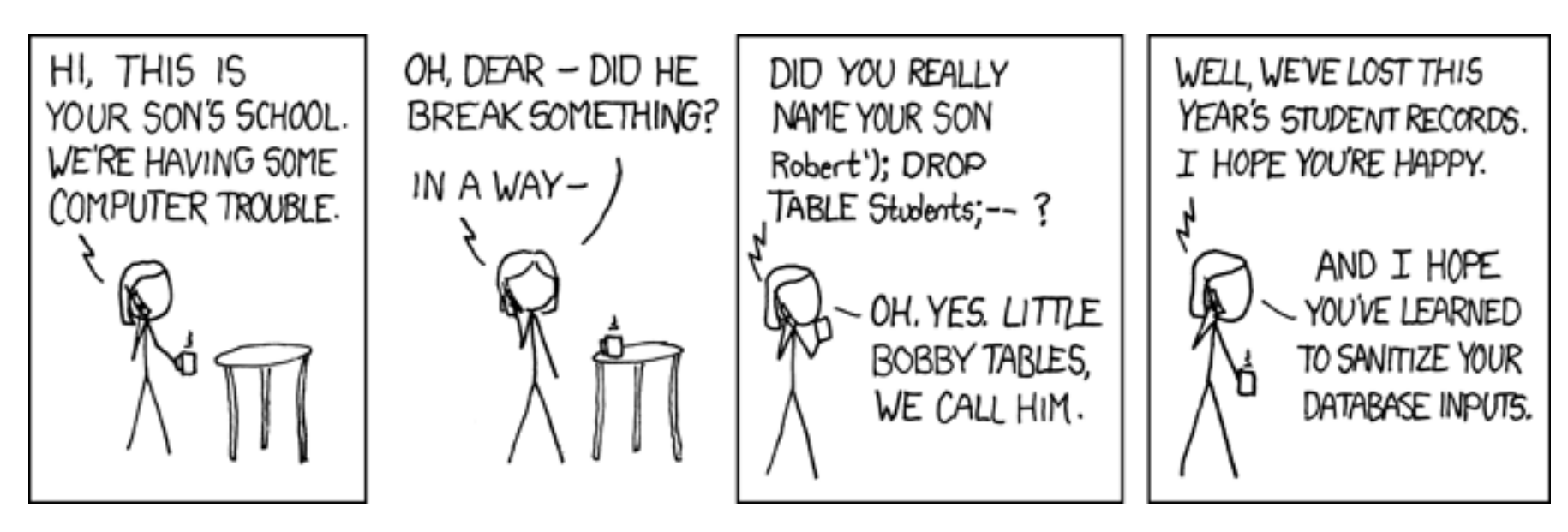

Exploits of a mom<https://xkcd.com/327/>

- SQLi attacks are common and cause serious damage
	- **SQL** injection hall of shame  $\overline{O}$
	- The History of SQL Injection, the Hack That Will Never Go  $\overline{O}$ [Away](https://motherboard.vice.com/en_us/article/aekzez/the-history-of-sql-injection-the-hack-that-will-never-go-away)
- Some people just try to be funny (?) about it:
	- [Did Little Bobby Tables migrate to Sweden?](https://alicebobandmallory.com/articles/2010/09/23/did-little-bobby-tables-migrate-to-sweden)  $\overline{O}$
	- [; DROP TABLE "COMPANIES";-- LTD](https://beta.companieshouse.gov.uk/company/10542519)  $\overline{O}$

### SQLi probes — malformed SQL

```
String id = input();
String query = "SELECT NAME FROM USERS WHERE ID=" + idStatement conn = db.createStatement();
ResultSet rs = conn.executeQuery(query); // ...
```
Searching for O'Neil

You have an error in your SQL syntax; check the manual that corresponds to your MySQL server version for the right syntax to use near 'Neil' GROUP BY username ORDER BY username ASC' at line 1

This is the Query you executed (injection string is <u>underlined</u>).

SELECT username FROM users WHERE username LIKE 'O'Neil' **GROUP BY username ORDER BY username ASC** 

- **Use malformed SQL** 
	- $\circ$  id = "1234 FOLLOWED BY INVALID SQL"
	- Server may yield back error messages providing indication that SQLi may be possible

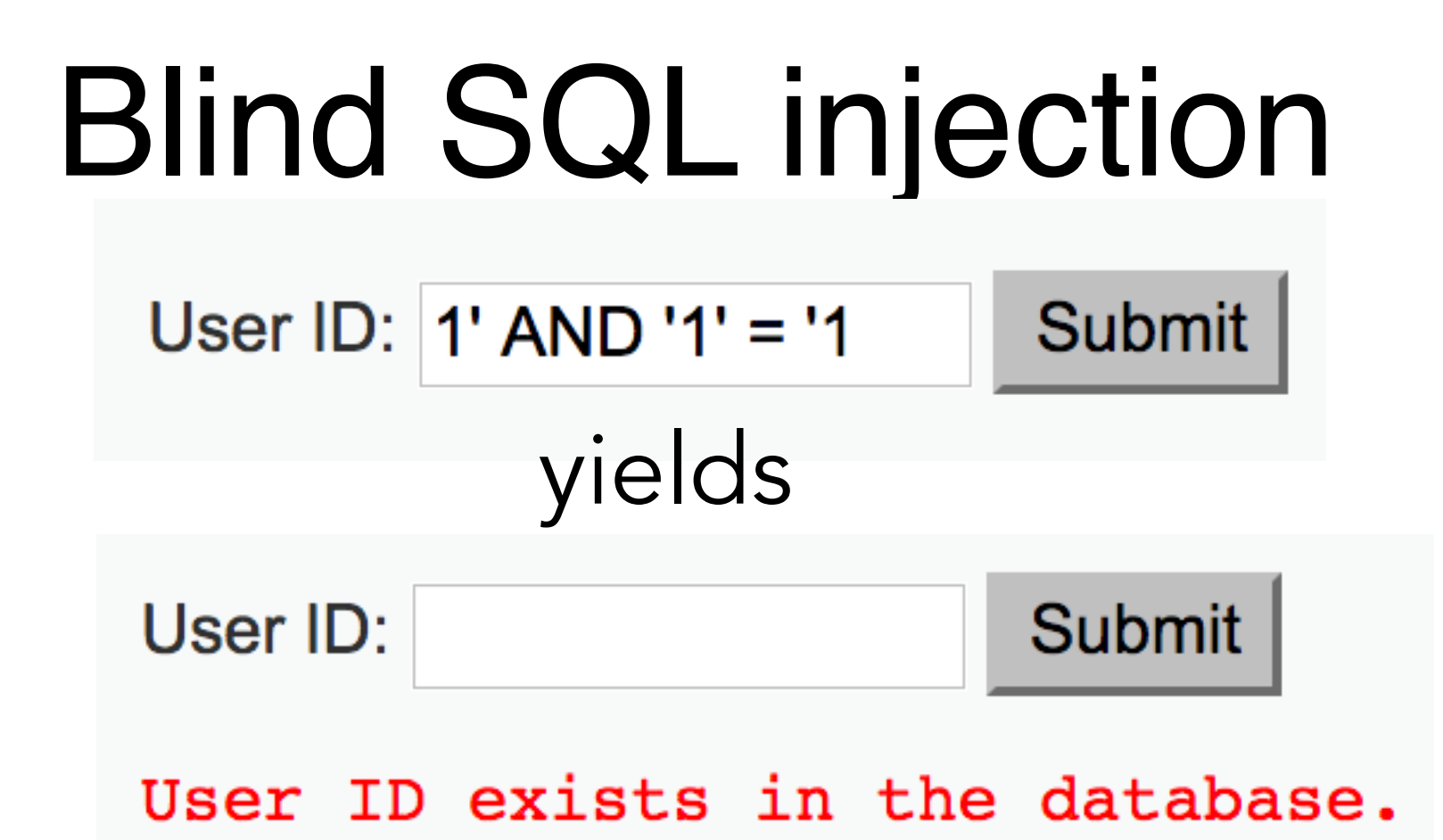

- **Above**: is the site vulnerable to SQLi or has input been sanitized?
- Output from program does not always directly indicate if SQL injection took place, e.g., when no error messages or any data is shown as the result of a command.
- **Blind SQLi works by observing small differences in** execution usually by crafting inputs that encode conditional statements.

### Blind SQLi - DVWA example (2)

User ID:  $1'$  AND '1' = '0 **Submit** yields**Submit** User ID: User ID is MISSING from the database.

- Different answer!
- SQLi point identified!

#### SQLi probes — time-based blind SQLi

```
int id = input();
String query = "SELECT NAME FROM USERS WHERE ID=" + idStatement conn = db.createStatement();
ResultSet rs = conn.executeQuery(query); // ...
```
- Time-based SQL injection works by issuing functions that may cause a delay in the query
	- if a delay is noticeable, SQLi should be possible
	- o E.g. SLEEP function for MySQL info [here](http://www.sqlinjection.net/time-based/) at [sqlinjection.net](http://sqlinjection.net) for different databases
	- o DVWA demo: you may use  $1'$  AND SLEEP(5) -- x

## SQLi and stored procedures

```
CREATE OR REPLACE PROCEDURE 
prodDescr(vname IN VARCHAR2, vresult OUT VARCHAR2) AS
   vsql VARCHAR2(4000);
BEGIN
      vsql := 'SELECT description FROM products 
            WHERE name=''' || vname || '''';
      EXECUTE IMMEDIATE vsql INTO vresult;
END;
```
- **Example taken from sqlinjection.net** : we can attain SQL injection through the vname parameter
- Stored procedures are not necessarily more secure than embedded SQL.

## Handling SQLi

- Applying general principles (mitigation)
	- Fail safely: do not leak internal database schema details in error messages.
	- Run with least privilege: standard programs should not connect as database administrator.
- Secure programming (prevention)
	- Input sanitisation by escaping input arguments (fragile) example  $\overline{O}$ next.
	- Parameterised queries (secure) example next.
- **Detection** 
	- static analysis tools
	- "tainted" execution
	- pen-testing  $\mathsf{O}$

#### Input sanitisation — DVWA example

vulnerabilities/sqli\_blind/source/medium.php

```
$id = … mysql_real_escape_string($id, …)
$getid = "SELECT first_name, last_name FROM users WHERE user_id = $id;"
```
#### **Medium Level**

The medium level uses a form of SQL injection protection, with the function of "mysql real escape string()". However due to the SQL query not having quotes around the parameter, this will not fully protect the query from being altered.

The text box has been replaced with a pre-defined dropdown list and uses POST to submit the form.

Spoiler: ?id=a UNION SELECT 1,2;-- -&Submit=Submit.

#### ■ Helpful, but prone to loopholes ...

#### Secure code using parameterised queries

#### PHP (example from DVWA)

vulnerabilities/sqli/source/impossible.php

```
$data = $db->prepare( 'SELECT first_name, last_name FROM users WHERE user_id = 
(iid);
$data->bindParam( ':id', $id, PDO::PARAM_INT );
$data->execute();
```
#### Java

```
String sql = "SELECT ID, NAME, PASSWORD, ROLE, CREATED FROM USERS WHERE LOGIN = ?";
PreparedStatement stmt = db.prepareStatement(sql);
stmt.setString(1, login);
```
- The most secure prevention for SQL injection:
	- **SQL statement is constant and unaffected by input.** Syntactic placeholders define that the statement may have inputs parameters.
	- **Input values are bound** *after* **preparing (compiling) the statement.**  $\circ$
- A common feature of database access libraries / frameworks **(e.g. see** [bobby](https://bobby-tables.com)[tables.com](https://bobby-tables.com) !)

### Static analysis

#### DVWA example on SonarCloud

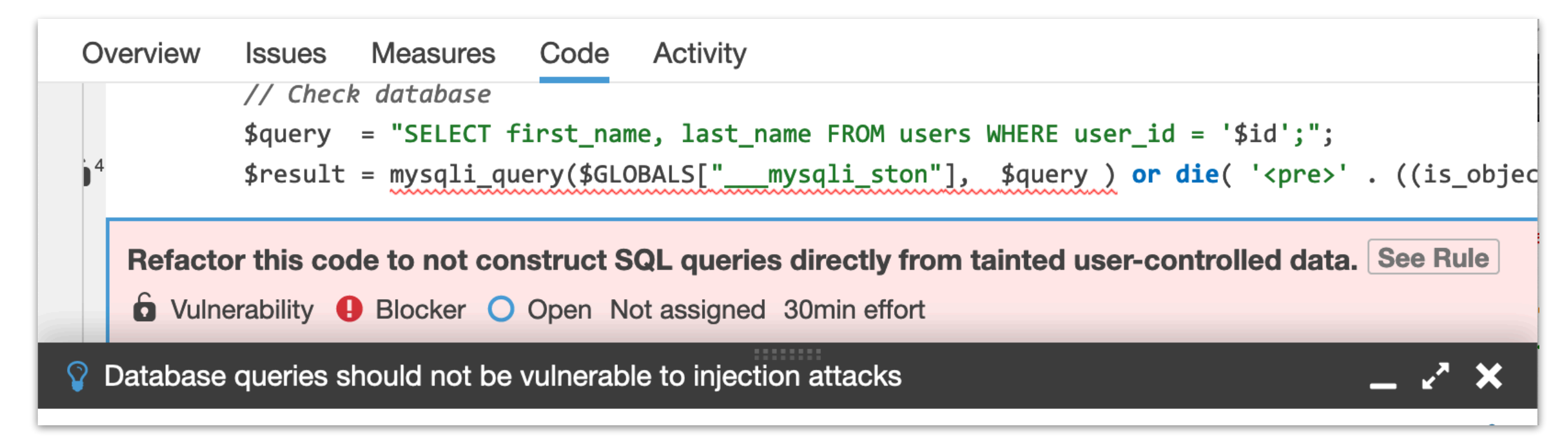

### Pen-testing DVWA with [sqlmap](http://sqlmap.org/)

python ./sqlmap.py \ -u "http://127.0.0.1:8080/vulnerabilities/sqli/id=2&Submit=Submit#" \ --cookie="PHPSESSID=89qopqq69ja0dggmbqa4mmsis4; security=low" \ -b --current-db --current-user

GET parameter 'id' is vulnerable. Do you want to keep testing the others (if any)? [y/N] N sqlmap identified the following injection point(s) with a total of 211 HTTP(s) requests: ---

```
Parameter: id (GET)
```
 Type: boolean-based blind Title: OR boolean-based blind - WHERE or HAVING clause (MySQL comment) (NOT) Payload: id=2' OR NOT 1576=1576#&Submit=Submit

Type: error-based

 Title: MySQL >= 5.0 AND error-based - WHERE, HAVING, ORDER BY or GROUP BY clause (FLOOR) Payload: id=2' AND (SELECT 2030 FROM(SELECT COUNT(\*), CONCAT(0x716b707671, (SELECT (ELT(2030=2030,1))),0x71767a7071,FLOOR(RAND(0)\*2))x FROM INFORMATION\_SCHEMA.PLUGINS GROUP BY x)a)-- avQj&Submit=Submit

…

# Other types of injection

### Code injection

my \$code = "config\_file\_\$action\_key(\\$fname, \\$key, \\$val);"; eval(\$code);

- Code injection  $-$  [CWE-94](https://cwe.mitre.org/data/definitions/94.html) (click link to see full example)
	- Malicious input leads to unintended code execution
- **Typically present in programs written using scripting languages** (Python, PHP, Javascript, …) that facilitate dynamic definition of code, in particular through *eval*-like constructs.
- A general advice on eval:
	- o "[Do not ever use eval"](https://developer.mozilla.org/en-US/docs/Web/JavaScript/Reference/Global_Objects/eval#Do_not_ever_use_eval!%23Do_not_ever_use_eval!)!
- Is it widely used anyway? Yes. Most uses can be avoided though.
	- "The Eval that Men Do A Large-scale Study of the Use of  $\overline{O}$ [Eval in JavaScript Applications"](https://link.springer.com/chapter/10.1007/978-3-642-22655-7_4), Richards et al., ECOOP'11
	- o "[Remedying the eval that men do](http://www.apple.com)", Jensen et al., ISSTA'12

## A few other types of injection

- $\blacksquare$  [CWE-117](https://cwe.mitre.org/data/definitions/117.html) Log Injection
- $\blacksquare$  [CWE-91](https://cwe.mitre.org/data/definitions/91.html)  XML injection
- [CWE-643](https://cwe.mitre.org/data/definitions/643.html)  XPATH injection  $\blacksquare$
- CWE-90 LDAP injection  $\blacksquare$